# **SELinux - Bug #7178**

# **Allow passenger\_t to EXECMEM**

08/20/2014 11:17 AM - Lukas Zapletal

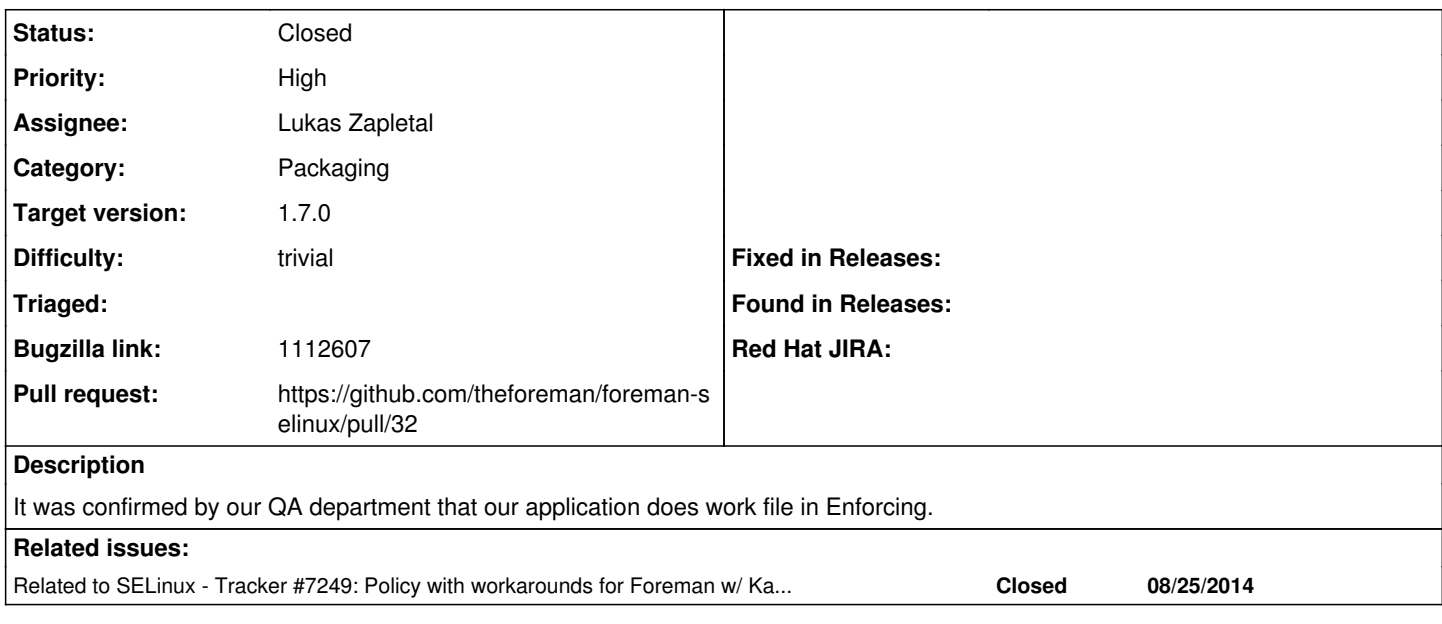

## **Associated revisions**

## **Revision d867377e - 08/20/2014 04:45 PM - Lukas Zapletal**

Fixes #7178 - allowed passenger\_t to execmem

Foreman-tasks wont start on RHEL7

## **Revision d5e80cf1 - 08/20/2014 04:47 PM - Lukas Zapletal**

Merge pull request #28 from lzap/execmem-7178

Fixes #7178 - allowed passenger t to execmem

## **Revision e86bf009 - 09/26/2014 08:20 AM - Lukas Zapletal**

Refs #7178 - removed passenger\_t execmem rule

This reverts commit d867377e56451fc43030a30958499d34e6f4e485.

#### **History**

## **#1 - 08/20/2014 04:36 PM - Lukas Zapletal**

*- Subject changed from Don't audit passenger's EXECMEM to Allos passenger\_t to EXECMEM*

Scratch that for RHEL7, after investigation from this evening with Jason and Og, it turns out it is not passenger but foreman-tasks what causes this denial. And it does not start without this.

We run foreman-tasks (dynflow process) in passenger\_t because it boots whole foreman to do its work. We need to allow this rule.

It does work in RHEL6 but in RHEL7 it does not start. Permissive only gives this denial and enforcing stops tasks from coming up. Allowing this rule proceeds.

```
service foreman-tasks start
Redirecting to /bin/systemctl start  foreman-tasks.service
Job for foreman-tasks.service failed. See 'systemctl status foreman-tasks.service' and 'journalctl -xn' for de
tails.
[root@el7-smoketest ~]# vi log
[root@el7-smoketest ~]# audit2allow -m passenger-execmem < log
```
module passenger-execmem 1.0;

```
require {
                  type passenger_t;
                  class process execmem;
```
allow passenger\_t self:process execmem; You have new mail in /var/spool/mail/root [root@el7-smoketest ~]# audit2allow -M passenger-execmem < log -<br>\*\*\*\*\*\*\*\*\*\*\*\*\*\*\*\*\*\*\* IMPORTANT \*\*\*\*\*\*\*\*\*\*\*\*\*\*\*\*\*\*\*\*\*\* To make this policy package active, execute: semodule -i passenger-execmem.pp [root@el7-smoketest ~]# semodule -i passenger-execmem.pp [root@el7-smoketest ~]# getenforce Enforcing [root@el7-smoketest ~]# service foreman-tasks start Redirecting to /bin/systemctl start foreman-tasks.service You have new mail in /var/spool/mail/root [root@el7-smoketest ~]# cat log type=AVC msg=audit(1408565585.751:711): avc: denied { execmem } for pid=52386 comm="ruby" scontext=system\_u :system\_r:passenger\_t:s0 tcontext=system\_u:system\_r:passenger\_t:s0 tclass=process [root@el7-smoketest ~]# systemctl status foreman-tasks foreman-tasks.service - Foreman jobs daemon Loaded: loaded (/usr/lib/systemd/system/foreman-tasks.service; enabled) Active: active (running) since Wed 2014-08-20 16:22:15 EDT; 22s ago Docs: https://github.com/iNecas/foreman-tasks Process: 52738 ExecStop=/usr/bin/foreman-tasks stop (code=exited, status=134) Process: 54593 ExecStart=/usr/bin/foreman-tasks start (code=exited, status=0/SUCCESS) CGroup: /system.slice/foreman-tasks.service ├─54635 dynflow\_executor └─54637 dynflow\_executor\_monitor Aug 20 16:20:56 el7-smoketest.sat6.lab.eng.bos.redhat.com foreman-tasks[54593]: ...

```
Aug 20 16:20:59 el7-smoketest.sat6.lab.eng.bos.redhat.com foreman-tasks[54593]: ...
Aug 20 16:20:59 el7-smoketest.sat6.lab.eng.bos.redhat.com foreman-tasks[54593]: ...
Aug 20 16:22:14 el7-smoketest.sat6.lab.eng.bos.redhat.com foreman-tasks[54593]: ...
Aug 20 16:22:15 el7-smoketest.sat6.lab.eng.bos.redhat.com systemd[1]: Started Fo...
Hint: Some lines were ellipsized, use -l to show in full.
```
### **#2 - 08/20/2014 05:01 PM - Anonymous**

*- Status changed from Assigned to Closed*

#============= passenger\_t ==============

*- % Done changed from 10 to 100*

}

Applied in changeset [d867377e56451fc43030a30958499d34e6f4e485.](https://projects.theforeman.org/projects/selinux/repository/19/revisions/d867377e56451fc43030a30958499d34e6f4e485)

### **#3 - 08/21/2014 03:37 AM - Dominic Cleal**

*- translation missing: en.field\_release set to 21*

## **#4 - 08/21/2014 06:21 AM - Lukas Zapletal**

*- Subject changed from Allos passenger\_t to EXECMEM to Allow passenger\_t to EXECMEM*

Investigating if daemons gem (used by foreman-tasks) does not cause that.

#### **#5 - 08/25/2014 01:14 PM - Lukas Zapletal**

*- Related to Tracker #7249: Policy with workarounds for Foreman w/ Katello added*

#### **#6 - 09/26/2014 04:42 AM - The Foreman Bot**

- *Pull request https://github.com/theforeman/foreman-selinux/pull/32 added*
- *Pull request deleted ()*